**ETL** 

# **Lohnbuchhaltung** – Arbeitgeberstammblatt

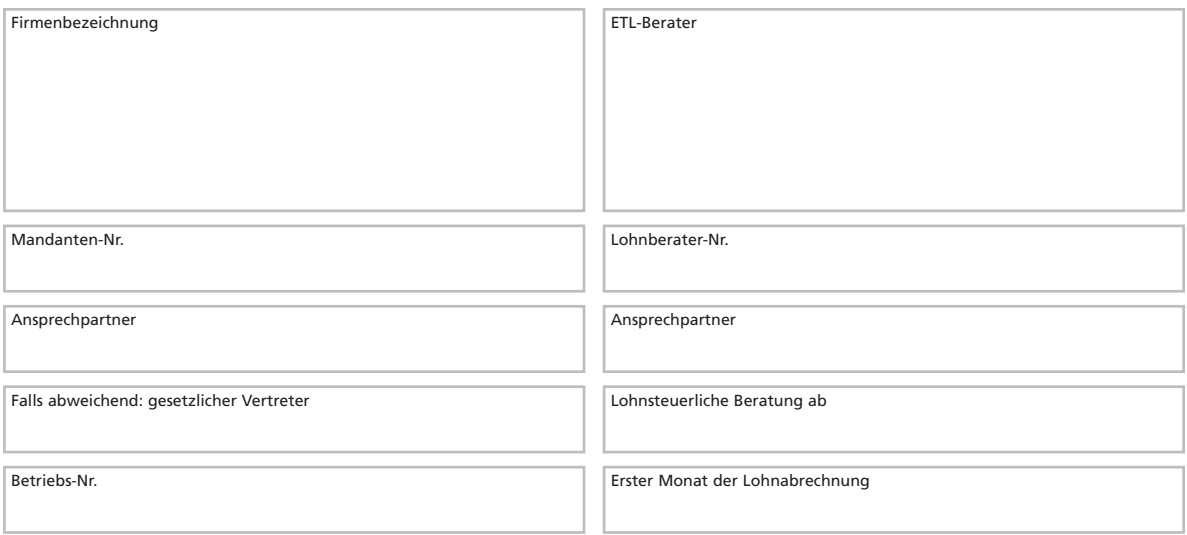

#### **1 Kontaktdaten des Mandanten**

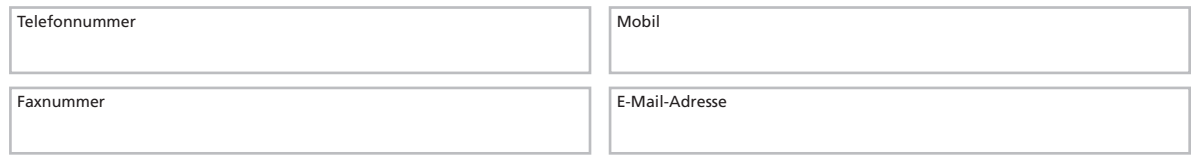

Einverständniserklärung zum elektronischen Datenaustausch liegt vor

### **2 Bankverbindung**

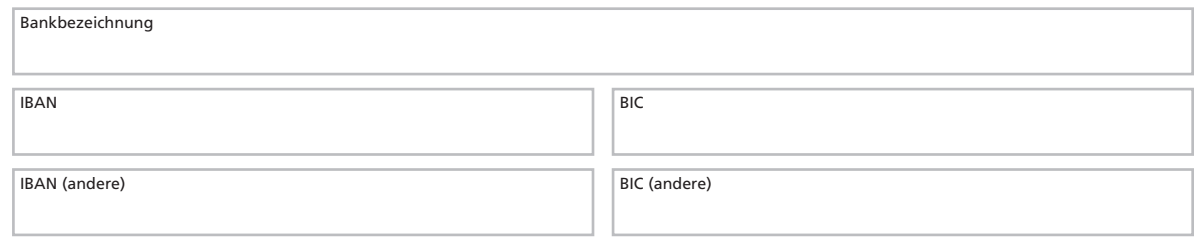

#### **3 Daten Finanzamt**

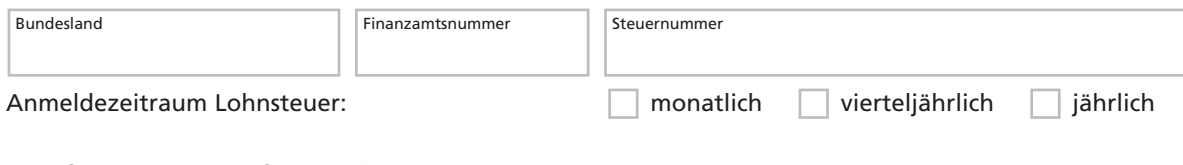

## **4 Berufsgenossenschaft/Sozialkasse/Sonstiges**

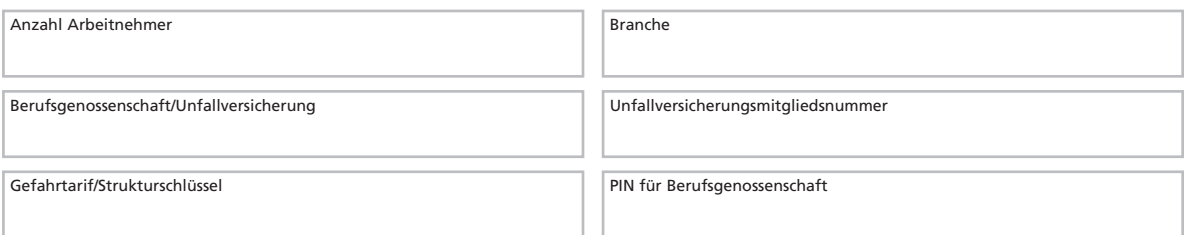

# ETL

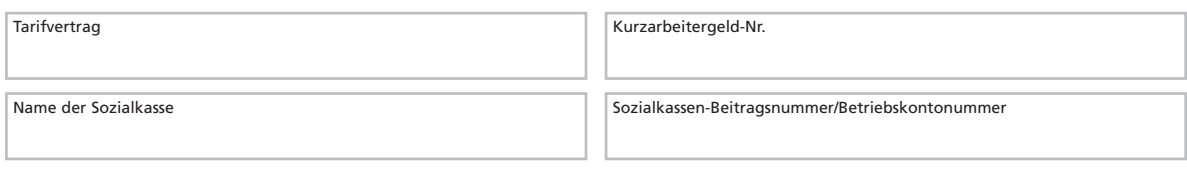

### **5 Bestandteile Lohnabrechnung - Mandant**

Welche Unterlagen wünschen Sie monatlich zusätzlich zum Gehaltszettel und zur Auszahlungsliste?

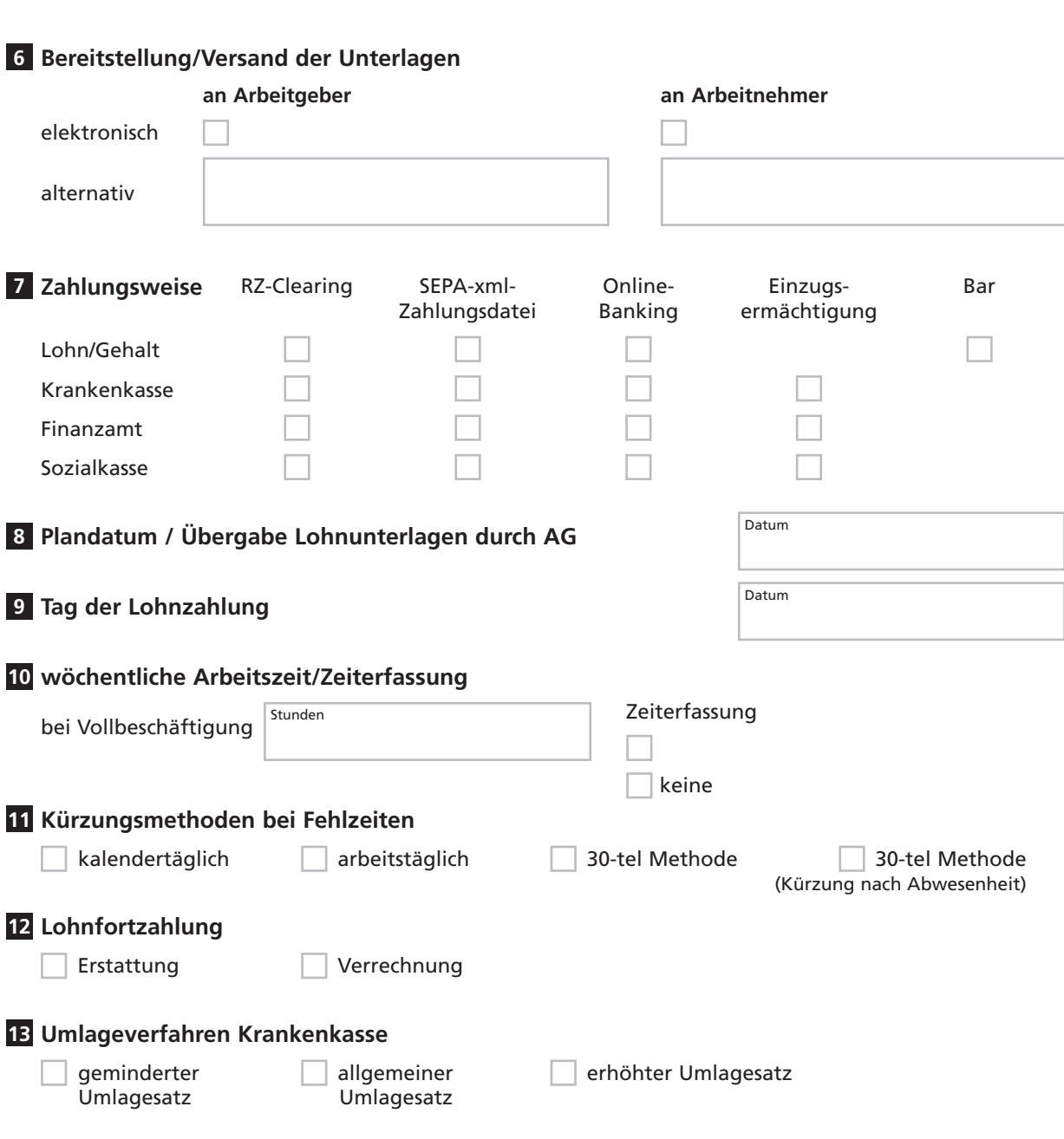

# ETL

#### **14 Angaben zur bisherigen Lohnbuchhaltung**

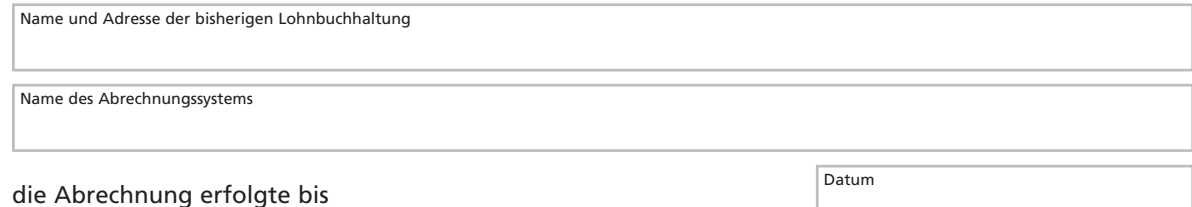

#### **15 Erklärung und Unterschrift Arbeitgeber**

Ich versichere, dass ich die Angaben in diesem Fragebogen vollständig nach bestem Wissen und Gewissen gemacht habe. Mir ist bekannt, dass unterlassene oder falsche Angaben gegenüber den Sozialversicherungsträgern von den Behörden mit einer Geldbuße geahndet werden können.

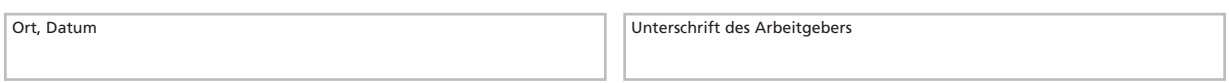

#### **16 Schnittstelle zur FiBu**

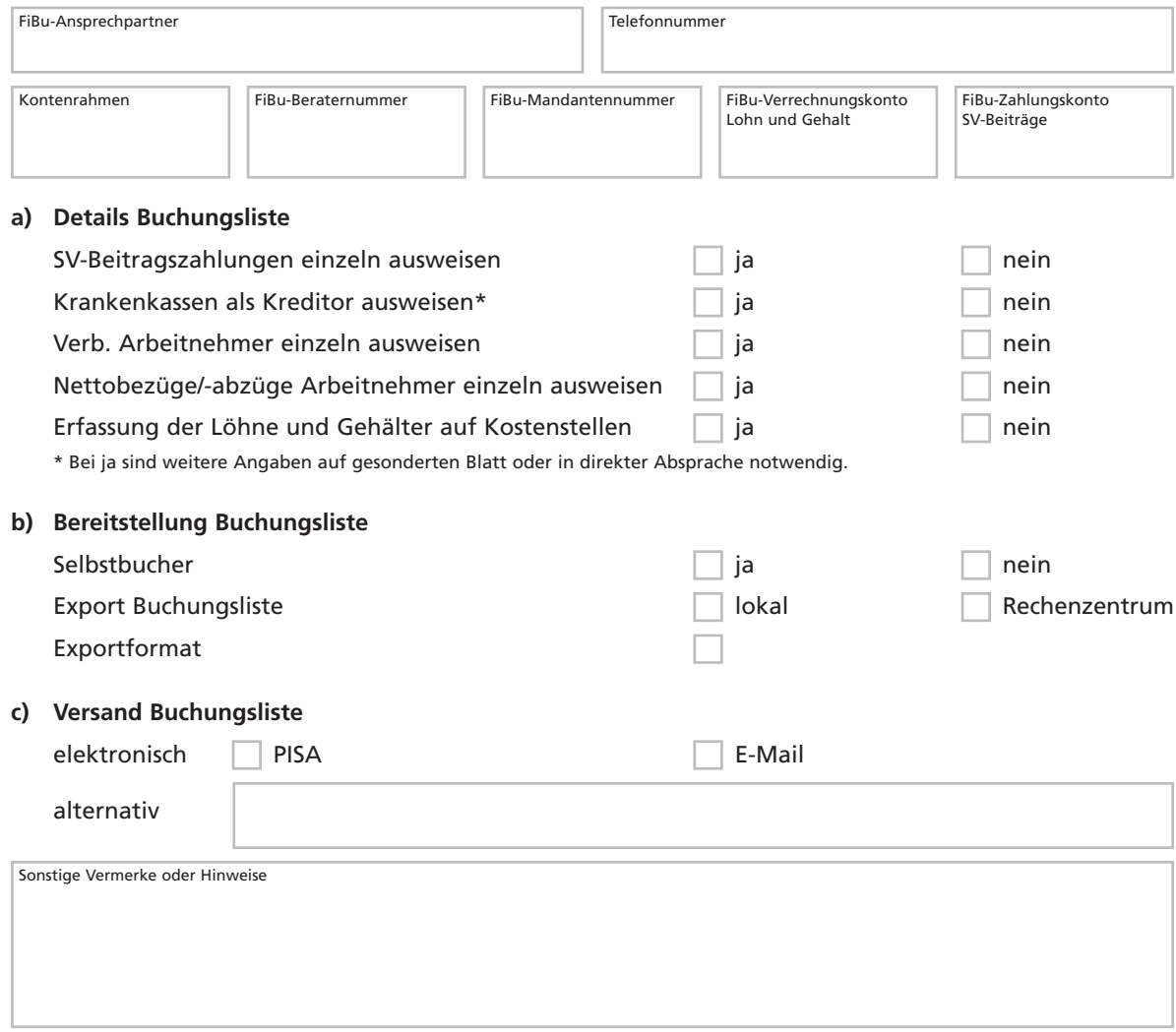